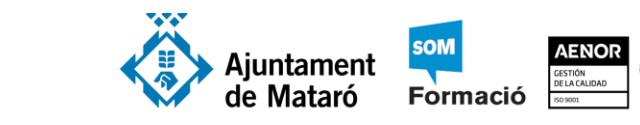

# Disseny de bases de dades

Servei d'Ocupació

de Catalunya

# Què és un SGDB?

Un sistema gestor de base de dades (SGBD) és un tipus de programari que té com a finalitats la gestió i el control de les bases de dades. Un sistema gestor de base de dades...

- Possibilita les consultes no predefinides de qualsevol complexitat.
- Garanteix la independència física i la independència lògica de les dades.
- Evita o soluciona els problemes derivats de la redundància.
- Protegeix la integritat de les dades.
- Permet la concurrència d'usuaris.
- Contribueix a la seguretat de les dades.

# Què és una base de dades?

És un conjunt de dades, relacionades i estructurades, que s'emmagatzema electrònicament en un sistema informàtic i pot ser consultat ràpidament d'acord amb les característiques selectives que es vulguin.

# Abans de crear la base de dades

A diferència de quan treballem amb un processador de textos o un full de càlcul, en els quals anem treballant i, sobre la marxa, corregint les equivocacions quan se'ns fan evidents, millorant i ampliant els plantejaments a mesura que anem avançant en el treball, en el disseny de les bases de dades aquesta manera d'operar no és gens aconsellable. Encara que ens costi és molt important dedicar temps

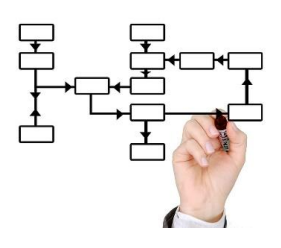

a pensar bé què és el que volem obtenir i esbossar sobre el paper el disseny previ abans de posar-nos a fer feina amb l'ordinador. Per això l'ordre de treball hauria de ser:

- 1. Determinar la finalitat de la base de dades.
- 2. Determinar les taules que es necessiten en la base de dades.
- 3. Determinar les relacions que hi ha entre les taules.
- 4. Determinar els camps que es necessiten en les taules.
- 5. Identificar els camps amb valors exclusius en cada registre (claus primàries).
- 6. Perfeccionar el disseny.

Havent arribat a aquest estadi ja estarem en disposició de crear la nostra base de dades a l'ordinador i seguirem aquest ordre:

- 1. Crear la base de dades.
- 2. Crear les taules a la base de dades.

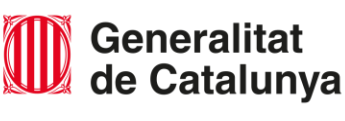

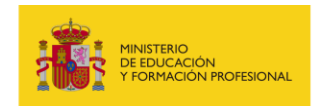

"Aquesta actuació està impulsada i subvencionada pel Servei Públic d'Ocupació de Catalunya -SOC- amb fons rebuts del Ministeri d'Educació i Formació Professional"

Elaborat per: Ramon López

4. Crear altres objectes de la base de dades o introduir dades.

## Finalitat de la base de dades

Servei d'Ocupació

de Catalunya

És una bona idea que anotis el propòsit de la base de dades en un paper: la seva finalitat, com penses utilitzar-la i qui la utilitzarà. Per a una base de dades petita d'un negoci particular, per exemple, pots escriure una cosa tan simple com "la base de dades de client manté una llista d'informació del client per tal de generar enviaments i informes". Si la base de dades és més complexa o usada per moltes persones, com passa normalment en un entorn corporatiu, la finalitat fàcilment podria ser un o diversos paràgrafs i hauria

d'incloure quan i com cada persona farà servir la base de dades. La idea és tenir una declaració d'objectius ben desenvolupada a la qual es pugui fer referència al llarg del procés de disseny. Tenir una instrucció et permet centrar-te en la finalitat en prendre decisions.

En el nostre cas aquesta declaració d'objectius serà l'enunciat dels exercicis de disseny que jo us proposaré i que farem més endavant.

## Taules que seran necessàries

Una taula és un tipus d'objecte de la base de dades, l'estructura on emmagatzemar les dades.

Les taules són entitats que existeix en el món real, distingible de la resta de coses, i de la qual ens interessen algunes propietats. Són els objectes principals sobre els quals ha de recollir-se informació i generalment denoten persones, llocs, coses o esdeveniments d'interès. Són les estructures on es guarden les dades recollides per un programa. La seva estructura general s'assembla a la vista general

d'un programa de full de càlcul. Cada taula creada ha de tenir un nom únic en la base de dades. Les taules es componen de dues estructures: camps i registres.

En la fase de disseny entendrem les taules com a entitats.

Uns exemples:

- 1. Si vull fer una base de dades del parc automobilístic de la ciutat, d'entrada pensaré que hi ha una entitat imprescindible en la meva base de dades: l'entitat VEHICLE.
- 2. Si vull fer una base de dades de la biblioteca que tinc a casa, d'entrada pensaré en l'entitat LLIBRES i potser també en AUTORS o EDITORIALS.

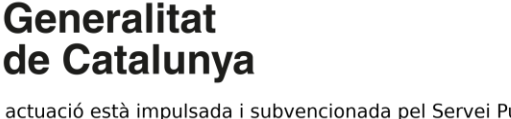

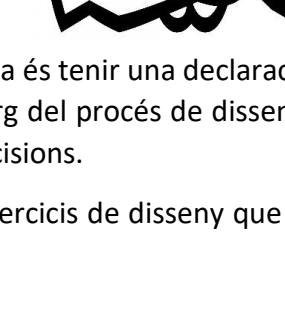

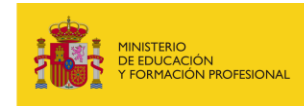

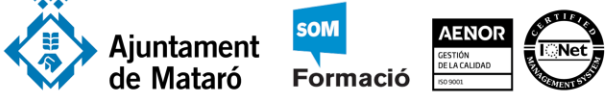

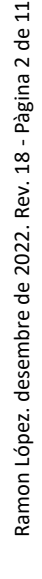

 $\odot$ 

(cc

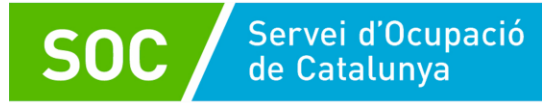

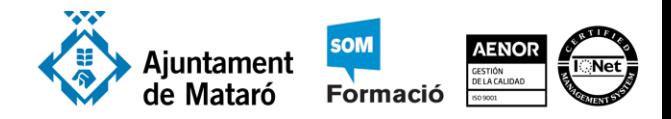

Anotaré totes les taules que se m'acudeixin. Estigui bé o no. Al principi confondré taules amb camps o amb registres, després ja aprendré a distingir-los.

En un estadi posterior valoraré si totes aquestes taules que he anotat són o no necessàries.

### Relacions entre taules

Les relacions són informacions que permeten associar les taules entre elles. Una relació és una associació entre dues taules. Generalment, un verb que connecta dues entitats implica una relació. Sempre hem de valorar la cardinalitat de la relació. La cardinalitat indica el tipus de correspondència que hi ha entre les ocurrències de les entitats que ella mateixa relaciona. Poden oferir tres tipus de connectivitat: d'un a un, d'un a diversos, de diversos a diversos.

Després de triar les entitats (taules) de la base de dades, hem de tenir en compte les relacions entre aquestes. Les relacions no sempre resulten òbvies, però s'han de trobar totes les que valgui la pena registrar. L'única manera d'assegurar que es consideren totes les relacions és llistar de forma exhaustiva totes les possibles relacions. Tingueu en compte cada parell d'entitats A i B i pregunteu-vos "Quina és la relació entre una A i una B?"

Normalment, en la finalitat de la base de dades o en l'enunciat dels exercicis de disseny que farem descobrirem verbs que ens indicaran les relacions.

En l'exemple de la biblioteca, puc haver anotat LLIBRES, AUTORS i EDITORIALS com a possibles taules. Ara m'haig de plantejar quina possible relació hi ha entre els LLIBRES i els AUTORS. Evidentment, el primer que se m'acut és que els AUTORS escriuen LLIBRES, o dit d'altra manera, que els LLIBRES han estat escrits pels AUTORS. Doncs bé, acabo de descobrir la relació entre aquestes dues taules: escriure. Aquest procés l'hauré de repetir entre cada parell de taules. De vegades no trobaré cap relació, senzillament perquè no hi ha d'haver cap relació, d'altres vegades no sabré veure en un primer moment quina és la relació que uneix aquest parell de taules.

## Cardinalitat  $1 - 1$

La cardinalitat 1 - 1 (llegit d'u a u) és la menys freqüent i de vegades costa trobar exemples per explicar-la. Provaré de fer-ho:

Situem-nos a la Catalunya del segle XX. La llei en vigor en aquell moment no permetia que dues persones del mateix sexe poguessin contraure matrimoni; tampoc la bigàmia ni la poligàmia. En aquest context podem tenir dues taules: DONES i HOMES, i una relació casar-se.

Com calculo la cardinalitat? Doncs és relativament fàcil. Haig de plantejar-me dues preguntes i arribaré a una conclusió:

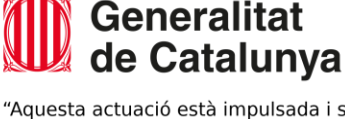

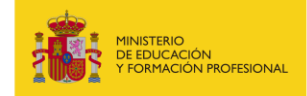

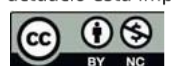

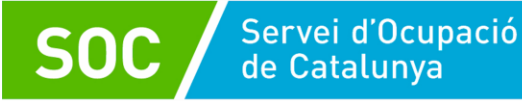

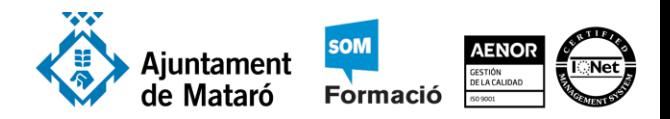

Pregunta 1: És possible que una DONA pugui casar-se amb diversos HOMES? En el context detallat anteriorment la resposta és no. Una dona es podia casar amb un sol home. La cardinalitat de la relació en aquest sentit és 1 - 1.

Pregunta 2: És possible que un HOME pugui casar-se amb diverses DONES? En el context detallat anteriorment la resposta és no. Un home es podia casar amb una sola dona. La cardinalitat de la relació en aquest sentit també és 1 - 1.

Conclusió: Donat que la relació és 1 - 1 en tots dos sentits podem dir que la relació casarse entre les taules DONES i HOMES és 1 - 1.

Sempre que les respostes a les preguntes sigui 1 - 1 en tots dos sentits, direm que la cardinalitat de la relació és 1 - 1.

### Cardinalitat 1 - **∞**

La cardinalitat 1 - ∞ (aquest és el símbol matemàtic que representa l'infinit, i que en el nostre cas traduirem per la paraula diversos) és molt freqüent. Ens trobem amb aquesta cardinalitat quan un element d'una taula pot estar relacionat amb diversos elements de l'altra. Un exemple:

Pensem en les taules CLIENTS i FACTURES. La relació que les uneix serà facturar.

Com calculo la cardinalitat? Doncs és relativament fàcil. Haig de plantejar-me dues preguntes i arribaré a una conclusió:

Pregunta 1: És possible que a un CLIENT se li puguin facturar diverses FACTURES? La resposta és sí. La cardinalitat de la relació en aquest sentit és 1 - ∞.

Pregunta 2: És possible que una FACTURA pugui ser facturada a diversos CLIENTS? La resposta és no. Les factures són sempre d'un únic client. La cardinalitat de la relació en aquest sentit és 1 - 1.

Conclusió: Donat que la relació és  $1 - \infty$  en un sentit i  $1 - 1$  en l'altre, podem dir que la relació facturar entre les taules CLIENTS i FACTURES és 1 - ∞ perquè sempre agafarem la cardinalitat màxima.

Sempre que les respostes a les preguntes sigui 1 - 1 en un sentit i 1 - ∞ en l'altre, direm que la cardinalitat de la relació és 1 - ∞.

#### Cardinalitat **∞** - **∞**

Seguint amb l'exemple de la biblioteca, i havent trobat la relació escriure que hi ha entre les taules LLIBRES i AUTORS haig de plantejar-me la cardinalitat d'aquesta relació. Per tant, faig les dues preguntes de sempre i arribaré a la conclusió:

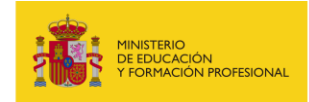

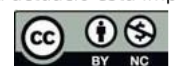

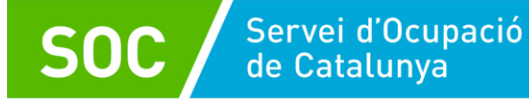

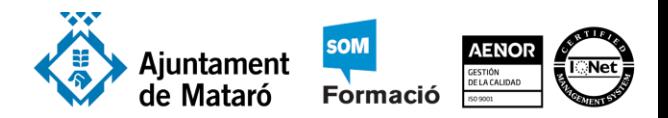

Pregunta 1: És possible que un AUTOR hagi escrit diversos LLIBRES? Fixeu-vos que dic si és possible, no si obligatòriament ha de ser així. La resposta és sí. Un autor pot haver escrit diversos llibres. En aquest cas la relació és 1 - ∞ en aquest sentit.

Pregunta 2: És possible que un LLIBRE hagi estat escrit per diversos AUTORS? En aquesta segona pregunta plantejo la mateixa relació (escriure) entre les dues mateixes taules (AUTORS i LLIBRES) però posant les taules en ordre invers respecte la primera pregunta. La resposta també és sí. Un llibre pot haver estat escrit per diversos autors que treballen en comú. En aquest cas també la relació és 1 - ∞ en l'altre sentit.

Conclusió: En el cas que les respostes a les dues preguntes hagi estat 1 - ∞, com és el nostre cas, direm que la relació que hi ha entre les taules AUTORS i LLIBRES té una cardinalitat ∞ - ∞ (llegit de diversos a diversos) perquè agafarem les cardinalitats màximes.

Sempre que les respostes a les preguntes sigui  $1 - \infty$  en tots dos sentits, direm que la cardinalitat de la relació és ∞ - ∞.

## Camps

Els camps són els atributs, és a dir, les propietats de les entitats recollides en les taules. Tenen caràcter identificatiu o descriptiu. Corresponen als noms de les columnes de les taules. Han de ser únics i a més de tenir un tipus de dada associada.

En la definició de cada camp, ha d'existir un nom únic, amb el seu tipus de dada corresponent. Això és útil a l'hora de gestionar diversos camps en la taula, ja que cada nom de camp ha de ser diferent dels altres camps de la mateixa taula. L'ordre dels camps en una taula és irrellevant.

#### Veiem uns exemples:

Pensem en la taula COTXES. Jo puc anomenar diverses propietats d'aquests cotxes: marca, model, color, matrícula, alçavidres, potència fiscal, etc. Aquestes propietats poden ser els camps de la taula COTXES. Jo triaré quins camps m'interessen en la meva taula i descartaré els altres.

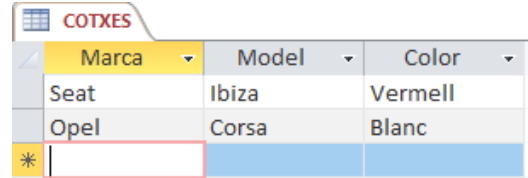

Pensem en la taula LLIBRES. Jo puc anomenar diverses propietats d'aquests llibres: títol, autor, temàtica, editorial, ISBN, pàgines, any de publicació, etc. Aquestes propietats poden ser els camps de la taula LLIBRES. Jo triaré quins camps m'interessen en la meva taula i descartaré els altres.

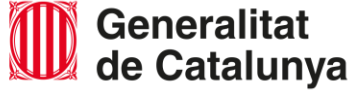

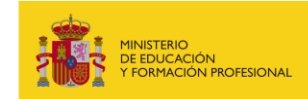

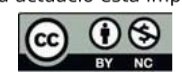

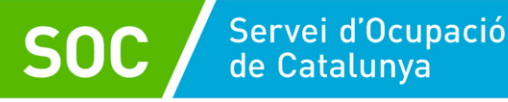

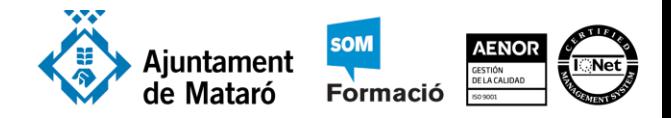

#### Registres

Un registre és un element de l'entitat (persona, lloc, cosa o esdeveniment) que es recull en una taula. Són els conjunts de tots els camps d'una fila de la taula, per tant, corresponen a files. Eventualment, poden ser nuls en el seu emmagatzematge. L'ordre dels registres en una taula és irrellevant.

Veiem uns exemples:

Pensem en la taula COTXES. Un registre d'aquesta taula podria ser un Seat Ibiza Vermell. Un altre, un Opel Corsa Blanc.

Pensem en la taula LLIBRES. Un registre d'aquesta taula podria ser Rayuela de Julio Cortázar de l'editorial Anagrama. Un altre, Don Quijote de la Mancha de Miguel de Cervantes de l'editorial Espasa Calpe.

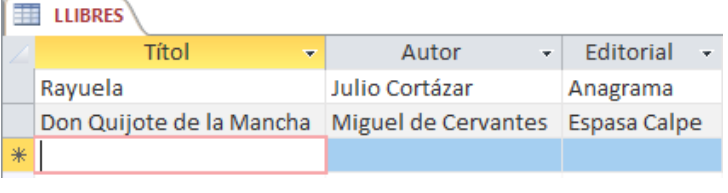

Observeu en les imatges que, quan veiem el contingut de les taules, els camps apareixen com a títols de les columnes i els registres com a files.

En el procés de disseny de la base de dades haurem de fer una llista de tots els camps que voldrem emmagatzemar en cada una de les taules. Els registres no ens importen en aquest estadi. Diria fins i tot que l'entrada dels registres no forma part del disseny. Serà en l'últim pas, quan l'usuari de la base de dades entri els registres, no el dissenyador.

# Clau principal

La clau principal és el camp o el conjunt de camps que permet distingir inequívocament cada registre de la resta, pel fet que el seu valor és únic, i no es repeteix en diferents registres. Cap camp que formi part d'una clau primària no pot contenir mai valors nuls en cap registre.

Pensem en la taula COTXES. Si nosaltres triem exclusivament els camps: marca, model i color podria donar-se el cas de la imatge.

Observeu que hi ha dos registres completament iguals. El primer i el tercer. Això no l'hem de permetre mai perquè no hi ha manera de distingir-los.

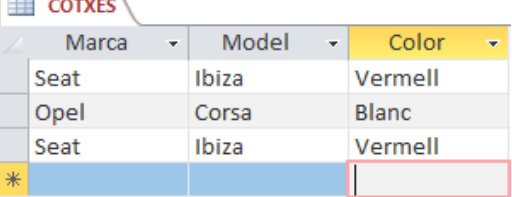

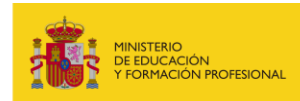

Ramon López. desembre de 2022. Rev. 18 - Pàgina 6 de 11 Ramon López. desembre de 2022. Rev. 18 - Pàgina 6 de 11

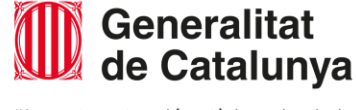

(cc

 $\odot$ 

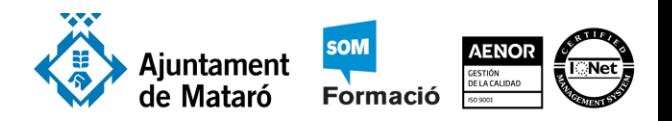

Què hem de fer per no permetre que hi hagi dos registres idèntics? Establir un camp o conjunt de camps com a clau principal. De manera que els seus valors siguin únics. Quina propietat de la taula COTXES ens ho permetria? Podem afegir un camp anomenat matrícula el valor del qual segur que serà diferent per a cada registre.

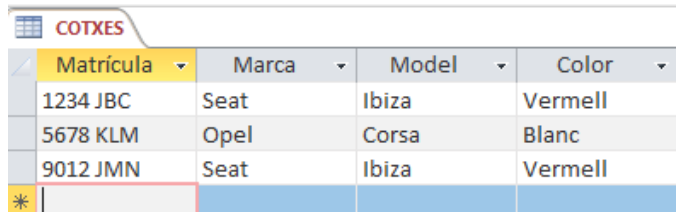

Fixeu-vos que en la imatge anterior no hi ha dos registres idèntics. Per bé que hi ha dos Seat Ibiza Vermell, no tenen la mateixa matrícula. Ara ja podem distingir-los.

## Clau alternativa

Una clau alternativa és qualsevol camp que permet distingir inequívocament un registre de la resta, però que no ha estat seleccionat com a clau principal.

En l'exemple anterior podríem afegir un camp número de bastidor que contindria valors únics per a cada registre, la qual cosa ens asseguraria que no hi hauria dos registres idèntics, per bé que la clau principal continuaria sent el camp: matrícula.

# Clau aliena

Una clau aliena o forana és un camp o grup de camps d'una taula que conté valors que coincideixen amb la clau primària d'una altra taula. Les claus alienes s'utilitzen per unir taules.

# Procés de disseny

Ja hem fet la llista de camps de cada taula. Ara hem de triar quins són els camps clau principal de cada taula. Si en una taula no trobem cap camp que pogués ser camp clau, perquè no tindrà valors únics per a cada registre, ens l'haurem d'inventar.

I això com es fa? Molt fàcil. Afegim un camp anomenat Identificador. Un exemple:

Imaginem que tenim la taula AUTORS. En la llista de camps podria tenir: nom, cognoms i nacionalitat. Cap d'aquests camps podria ser camp clau principal perquè cap d'ells ens asseguraria valors únics en cada registre. Si algú dubta, penseu que el nom no pot ser clau perquè si en un registre al camp nom li assigno el valor Joan, ja no podré afegir cap altre registre on el nom de l'autor sigui Joan. El mateix passa amb cognoms o nacionalitat. Algú podria pensar a afegir el camp NIF. Evidentment, el camp NIF ens asseguraria valors únics, però això m'obligaria a conèixer el NIF de tots els autors que vulgui afegir a la taula. Ni vosaltres ni jo coneixem el NIF de Cervantes, senzillament perquè en aquella època no en

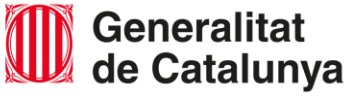

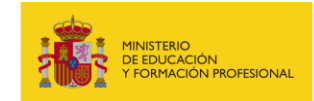

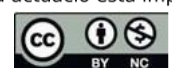

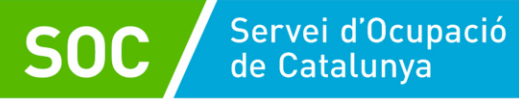

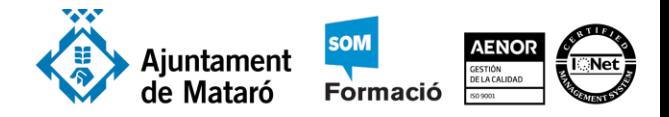

tenien. Arribo a la conclusió que el camp NIF tampoc serveix i no trobo cap altre camp que pogués ser candidat a ser camp clau. És en aquest moment quan decideixo afegir un camp anomenat IdAutor (identificador d'autor) i em quedo tan ample. Aquest camp contindrà valors numèrics que no es repetiran i no m'importarà si Cervantes és el 17 o el 89. El que és important és que Cervantes no es repeteixi —malauradament ;-(.

## Perfeccionar el disseny

En aquesta fase del disseny ja tenim identificades la llista de taules, les relacions entre elles, la llista dels camps de cada taula i els camps candidats a ser clau principal en cada una de les taules.

Respecte a les relacions amb cardinalitat ∞ - ∞

Quan hem parlat de les relacions, i de les cardinalitats de les relacions no us he dit que hi ha una cardinalitat, la cardinalitat ∞ - ∞ que no podem fer en una base de dades. Per resoldre aquest entrebanc hem de trencar aquesta relació i convertir-la en dues relacions 1 - ∞ afegint una taula pont.

Perquè pugueu entendre això de la taula pont us posaré un exemple:

Quan us he parlat de la cardinalitat  $\infty$  -  $\infty$  ho he fet amb l'exemple de les taules LLIBRES i AUTORS. Doncs bé, en aquest cas haurem d'afegir una taula pont que anomenarem LLIBRE-

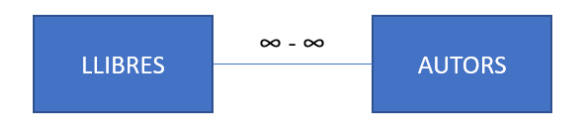

AUTOR (podria tenir qualsevol altre nom). Aquesta taula tindrà dos camps com a mínim. Aquests dos camps seran els camps clau de les taules LLIBRES i AUTORS. El conjunt d'aquests dos camps serà la clau principal (compartida en aquest cas). Havent fet això, la relació ∞ - ∞ que hi havia entre les taules LLIBRES i AUTORS quedarà trencada, i substituïda per les relacions:

- 1. Una relació 1 ∞ entre les taules LLIBRES i LLIBRE-AUTOR
- 2. Una relació 1 ∞ entre les taules AUTORS i LLIBRE-AUTOR

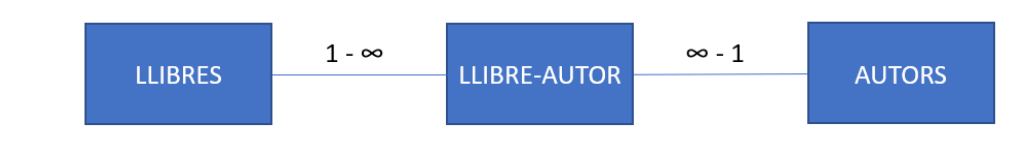

# Altres consideracions

També hem de tenir present en aquesta fase del disseny que potser hem oblidat alguns camps en les taules. Tota relació entre dues taules implica que el camp clau principal de la primera taula s'ha de relacionar amb un camp de la segona taula, la clau aliena. Ara la pregunta és: he afegit a la segona taula el camp per fer la relació? Si l'he oblidat ara és el moment d'afegir-lo.

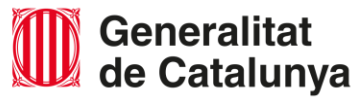

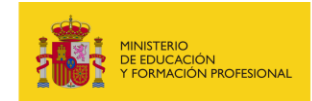

Ramon López. desembre de 2022. Rev. 18 - Pàgina 8 de 11 Ramon López. desembre de 2022. Rev. 18 - Pàgina 8 de 11

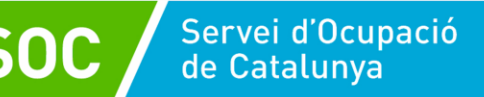

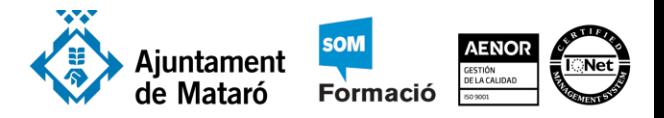

Hem de pensar el tipus de dades de tots i cadascun dels camps de cada taula. Si serà de tipus text, numèric, data, etc. Pots consultar els tipus de dades a la web de suport de Microsoft.

# Crear la base de dades a l'ordinador

Quan ja disposo del disseny sobre el paper és el moment de passar a l'acció. Ara es tracta de crear la base de dades a l'ordinador, de crear totes les taules i relacionar-les. Crear una taula implica crear cada camp, indicar el tipus de dades del camp i els seus atributs, i establir la clau principal de la taula. Podeu consultar els tipus de dades i les propietats dels camps en la web de suport de Microsoft.

Per il·lustrar aquest procés podreu veure uns vídeos. Són els vídeos de la creació d'una senzilla agenda de telèfons, les consideracions de la qual us detallo a continuació. En la imatge podeu veure el disseny que hauríem d'haver fet sobre el paper.

- L'arxiu de la base de dades portarà per nom Agenda i tindrà l'extensió .accdb que és l'extensió predeterminada en Microsoft Access 2016
- En l'agenda intervenen dues taules: PERSONES i TELEFONS (observeu que no poso accent en els noms de les taules ni en els noms dels camps).
- PERSONES TELEFONS **PIdPersona I** IdTelefon Nom Numero Cognoms Típus ≈ Propíetarí
- La taula PERSONES tindrà aquests camps: IdPersona, Nom, Cognoms.

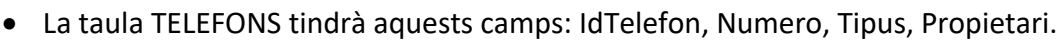

- Entre les dues taules existeix la relació pertànyer.
- Per a facilitar l'exemple, la relació pertànyer entre les taules PERSONES i TELEFONS tindrà una cardinalitat  $1 - \infty$  perquè una persona pot ser propietària de diversos telèfons, però un telèfon no pot pertànyer a diverses persones. Com si els telèfons fixos no fossin de tota la família.
- El camp clau principal de la taula PERSONES és el camp IdPersona, i el de la taula TELEFONS és IdTelefon.
- El camp clau aliena de la taula TELEFONS és Propietari. Aquest és el camp que utilitzarem per a establir la relació pertànyer amb el camp IdPersona de la taula PERSONES.
- Per a poder establir la relació cal que els dos camps tinguin el mateix tipus de dades. IdPersona serà de tipus autonumèric (que es comporta com un numèric enter llarg) i Propietari serà numèric enter llarg.

# Vídeos

Crear la base de dades Agenda.accdb https://proferamon.com/videos/a crea agenda.mp4 Crear les taules https://proferamon.com/videos/a\_crea\_taules.mp4

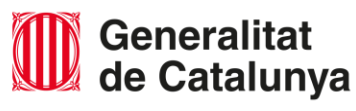

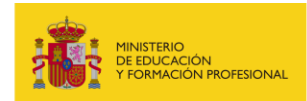

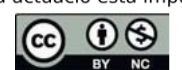

tamon López. desembre de 2022. Rev. 18 - Pàgina 9 de 11 Ramon López. desembre de 2022. Rev. 18 - Pàgina 9 de 11

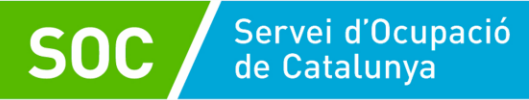

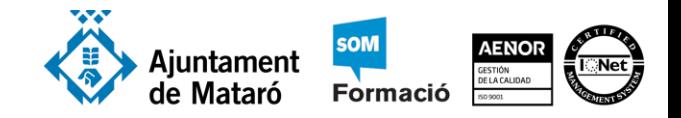

Estableix les relacions https://proferamon.com/videos/a\_crea\_relacions.mp4

Afegeix registres a les taules https://proferamon.com/videos/a\_afegeix\_registres.mp4

## Característiques i restriccions obligatòries

- La base de dades podrà estar formada per moltes taules, una per cada tipus d'entitat.
- Dintre d'una taula cada nom de camp ha de ser diferent.
- Cada camp té un nom o etiqueta que cal definir prèviament a la seva utilització. No obstant això, una vegada creada la taula es podrà ampliar o disminuir la quantitat de camps, mitjançant el SGBD.
- L'ordre dels camps no és rellevant.
- El contingut de cada camp està delimitat per un rang de valors possibles (domini).
- Cada camp només pot prendre un únic valor del domini sobre el qual està definit en un registre.
- Cap camp que formi part de la clau primària d'una taula pot prendre un valor nul (regla d'integritat d'entitat).
- En una taula no pot haver-hi dos registres iguals (obligatorietat de clau primària), han de diferenciar-se, almenys, en el contingut d'algun dels seus camps, no pot haver-hi dos registres "idèntics".
- Tots els registres d'una taula han de tenir la mateixa quantitat de camps, encara que algun d'ells estigui buit, han de ser registres de longitud fixa.
- Els registres d'una taula poden estar disposats en qualsevol ordre.
- Es poden crear noves consultes a partir de les taules ja existents, relacionant camps de distintes taules. Aquesta condició és l'essència de les bases de dades relacionals, formant el que es diu una "taula virtual" (consulta). Una consulta és una sol·licitud dels resultats de les dades, de les accions de les dades o d'ambdós. Podem usar una consulta per respondre a una pregunta senzilla, realitzar càlculs, combinar dades de diferents taules o fins i tot per afegir, canviar o eliminar dades d'una taula

Mecanismes del model relacional:

- La restricció de clau primària permet declarar un camp o conjunt de camps com la clau primària d'una taula (identifica unívocament cada registre de la taula).
- La restricció d'unicitat ens permet definir claus alternatives (els valors d'un o diversos camps no poden repetir-se en diferents registres d'una taula).
- La restricció d'obligatorietat permet declarar si un o diversos atributs d'una taula han de prendre sempre un valor, és a dir, no poden prendre valors nuls. La restricció d'integritat referencial, s'utilitza per relacionar taules d'una base de dades mitjançant claus alienes. La integritat referencial ens indica que els valors de la clau aliena en la taula filla han de correspondre amb els valors de la clau primària en la taula mare. Els camps que són clau

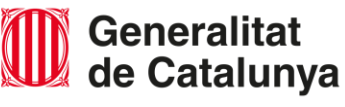

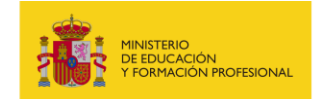

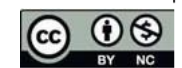

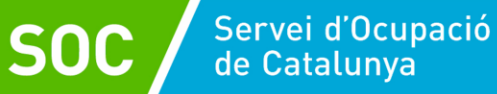

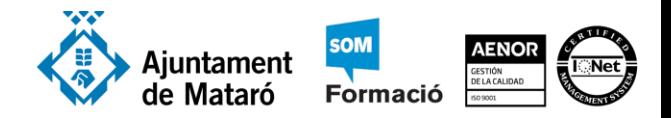

aliena en una taula no necessiten tenir els mateixos noms que els camps de la clau primària amb la qual ells es corresponen, però sí el mateix tipus de dades.

- A més de la integritat referencial que ens permet relacionar taules entre si donant lloc a l'estructura de la base de dades, el model relacional permet també definir les opcions d'eliminació o modificació de les claus alienes. Aquestes opcions indiquen les accions que cal portar a terme quan es produeix un esborrat o modificació d'un registre en la taula mare relacionada amb una taula filla. Les possibilitats per a una operació d'actualització (esborrat o modificació) són:
	- o Actualitza en cascada. La modificació d'un registre en la taula mare ocasiona una modificació de tots els registres relacionats en la taula filla.
	- o Elimina en cascada. L'eliminació d'un registre en la taula mare ocasiona una eliminació de tots els registres relacionats en la taula filla.

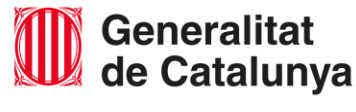

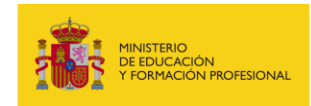

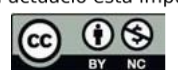